## **LAMPIRAN**

## Foto perangkat

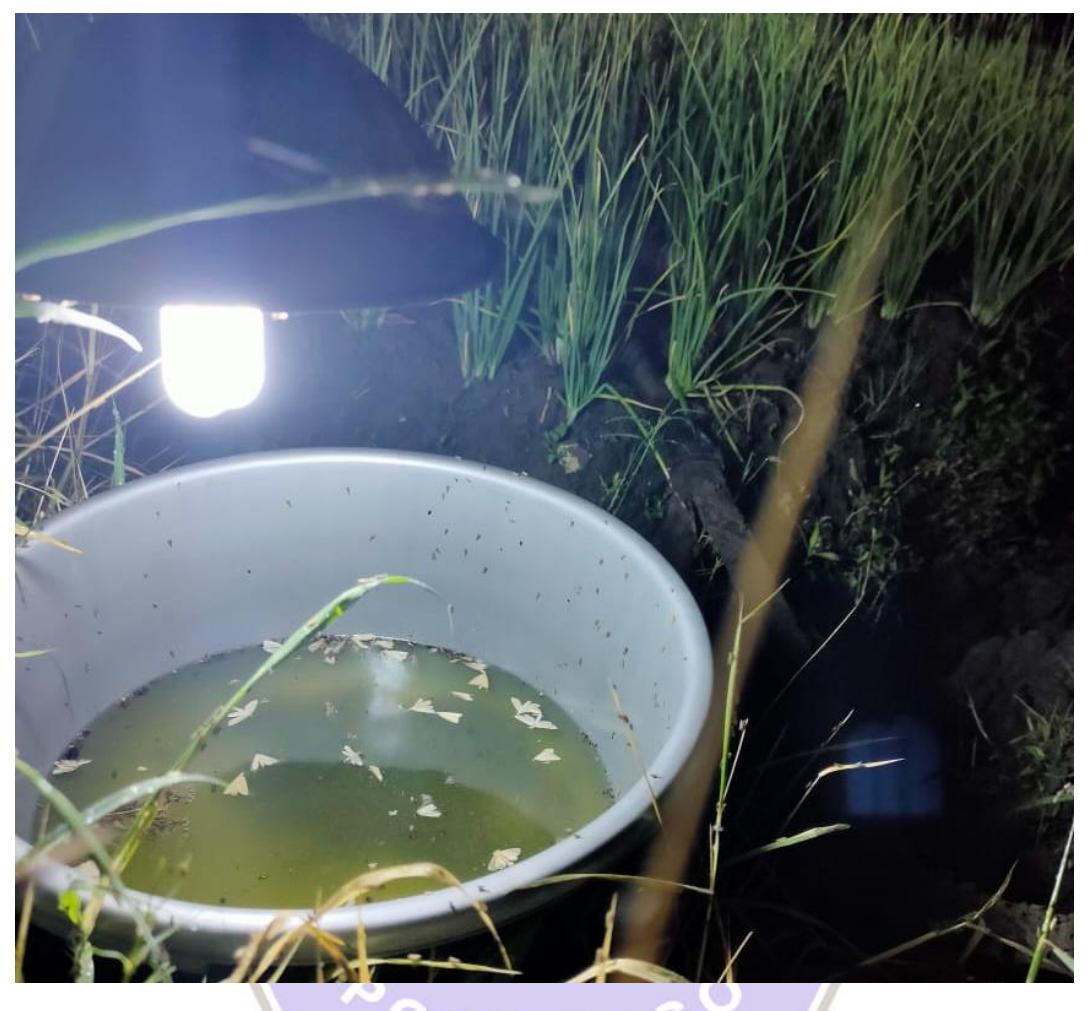

Coding index.php

<!DOCTYPE html>

```
<html lang="en" dir="ltr">
```
<head>

<meta charset="utf-8">

<link rel="stylesheet" type="text/css" href="css/myCustom.css">

```
 <link rel="stylesheet" type="text/css"
```
href="bootstrap/css/bootstrap.min.css">

<script type="text/javascript" src="bootstrap/js/bootstrap.min.js"></script>

۰

<script type="text/javascript"

src="vendor/chartjs/Chart.bundle.min.js"></script>

```
<title>KAPERTRAP MONITORING</title>
```
</head>

<body>

<?php

include ('connect.php');

 $$link = connectDatabase();$ 

 \$dataGrafik = mysqli\_query(\$link, "SELECT day, SUM(sprayer) as sprayer FROM grafik GROUP BY day");

\$last = mysqli\_query(\$link, "SELECT SUM(sprayer) FROM grafik

GROUP BY day DESC limit 1");

\$sum = mysqli\_query(\$link, "SELECT SUM(sprayer) FROM grafik");

```
\deltadata_hari = array();
```

```
\text{Sdata\_semprot} = \text{array}(;
```

```
while (\$d2 = mysqli_fetch_array(\$dataGrafik)) {
```

```
\deltadata_hari[] = date('d-m-Y', strtotime(\delta d2['day'])); // Memasukan hari-ke
ke dalam array
```

```
\deltadata_semprot[] = \delta d2['sprayer']; // Memasukan total ke dalam array
```

```
 };
```

```
while $l = my\{split_fetch_array(\$last)) }
```

```
slastSpray = $l['SUM(sprayer)'];
```

```
while (\$s = my\
```

```
\text{StotalSpray} = \$s['SUM(sprayer)'];
```

```
 }
```
}

```
\gamma
```

```
 <div class="header">
```
<div class="container">

 <h1 class="text-uppercase text-white font-weight-bold">kapertrap monitor</h1>

```
\langlediv>\langlediv> <div class="container">
    <div class="row">
     <div class="col-md-8 col-xs-12">
      <div class="cusCard rounded shadow card">
        <div class="judul card-header">
         <p class="text-capitalize">grafik penyemprotan harian</p>
       \langlediv> <div class="cusContent">
         <canvas class="" id="linechart"></canvas>
         <script>
        var ctx = document.getElementById('linechart');
        var myChart = new Chart(ctx, \{type: 'line',
           data: {
             labels: <? php echo json_encode($data_hari); ?>,
             datasets: [{
                label: 'PENYEMPROTAN',
               data: <?php echo json_encode($data_semprot); ?>,
                backgroundColor: 'rgb(191,255,229)',
                borderColor: 'rgb(11,200,122)',
                borderWidth: 2
              }]
            },
           options: {
              scales: {
                yAxes: [{
                   ticks: {
                     beginAtZero: true
 }
```

```
 }]
 }
 }
         });
         </script>
       \langlediv>\langlediv>\langlediv>\langlediv class="col-md-4 col-xs-12">
       <div class="cusCard rounded shadow card">
        <div class="judul card-header">
         <p class="text-capitalize">penyemprotan hari ini</p>
       \langlediv> <div class="cusContent text-uppercase text-center">
         <h2 class=" font-weight-bold ">
          <?php
           echo $lastSpray;
          ?>
        </h2> <p>kali</p>
       \langlediv>O
      \langlediv>Ō
      <div class="bg-white line-purple rounded shadow">
        <h5 class="text-uppercase">total penyemprotan</h5>
        <h2 class="font-weight-bold">
         <?php
          echo $totalSpray;
         ?> kali
       </h2>\langlediv> <div class="button">
```
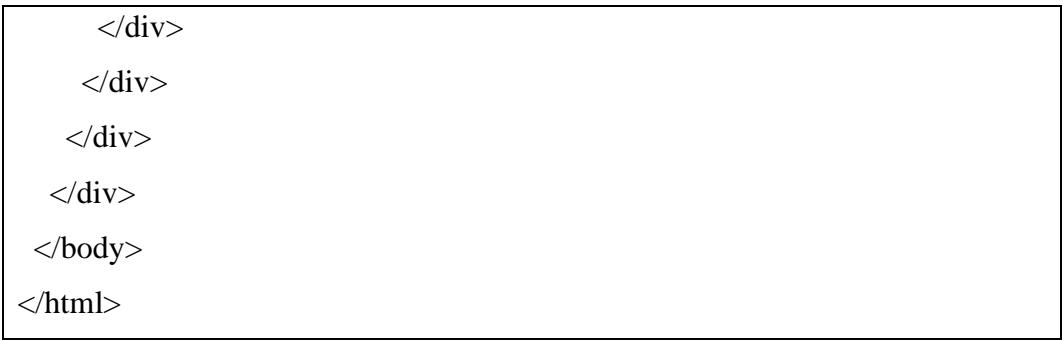

## Coding Connect.php

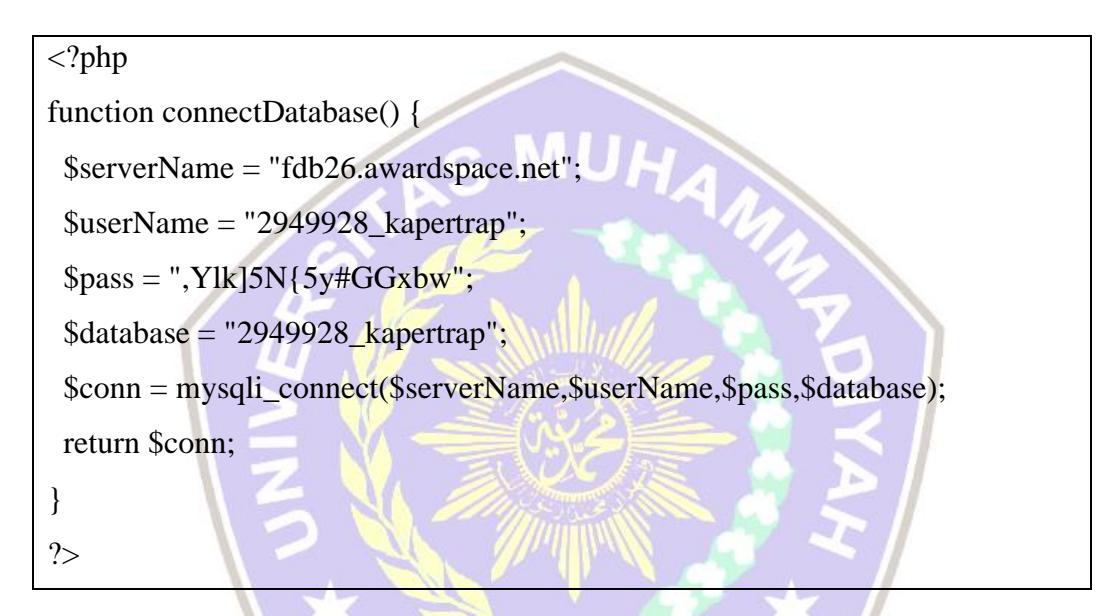

Coding input.php

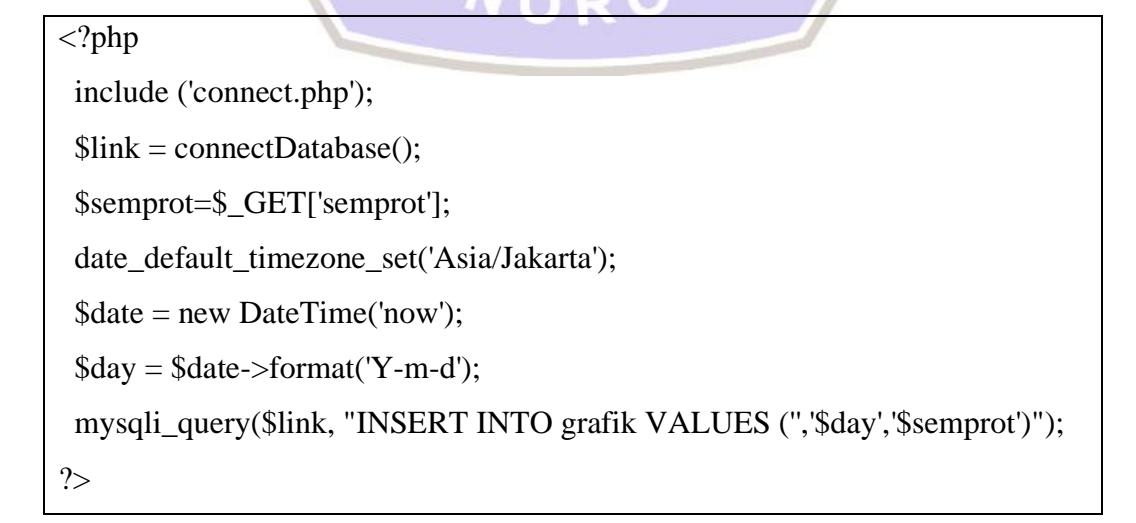